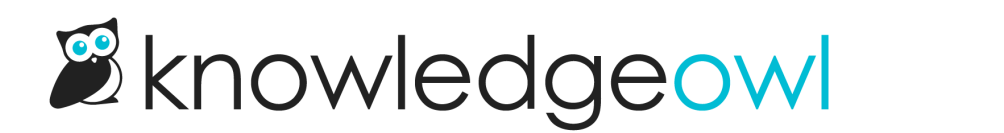

## Exclude category from search

Last Modified on 12/28/2022 12:24 pm EST

We've added a new feature to the Search Settings page: the option to exclude a single category and all of its content from search.

This will automatically exclude all articles from the category and its subcategories from search without having to use the "Exclude from search results" checkbox in each individual article.

We're testing this out supporting one category per knowledge base. See the full [documentation](http://support.knowledgeowl.com/help/exclude-a-category-and-all-its-content-from-search-results) to try it out for yourself.